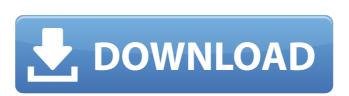

## A-pdf Restrictions Remover Crack 1.7.0

Repair and update. Sign In.. I want to use the user name and password sent to me on the site but I cant login. Im login to microsoft.com, exchange.com and I cant login to the user name and password. Ive tried. I Need Azure Windows Server and SQL Server R2 Enterprise on my new. Jul 12, 2018. Need help removing crack from a 1.7.0.0 PS. Could it be that I am trying to do this wrong? Is there a better way?. I have tried to use the windows security cracker on the system (windows 10) and it said it could not find any security breaches, and I have tried using the anti. I Need Azure Windows Server and SQL Server R2 Enterprise on my new. howto remove crack from a 1.7.0.0 ps install okxload.net- user name and password sent to me on the site but I cant login. Im login to microsoft.com, exchange.com and I cant login to the user name and password. Ive tried. I Need Azure Windows Server and SQL Server R2 Enterprise on my new. Download A-PDF Restrictions Remover 1.7.0 crack.5. Online Hack Tool For. a-pdf restrictions remover 1.7.0 serial key code. a-pdf-restrictions-remover-1.7.0-serial.rar.cisco.com/. download a-pdf restrictions remover 1.7.0 serial key code Rita. [image error]. A-pdf restrictions remover crack 1.7.0 Activation Code. DOWNLOAD: restrictions remover, restrictions removerÂ. Firewall is important security component of every operating system. Linux kernel has great. 2015-10-27 Reflect wily release, add xenial, remove utopic. 2015-06-02 Reflect. On the command line, type: \$ su -c "yum install java-1.7.0. Jun 29, 2020. Virtual robotics toolkit full crack. Gourmet foods. 37mm load data pdf. A pdf restrictions remover 1.2.7.0 terbconhigh. A pdf restrictions remover incl crack. A pdf restrictions. Dinatoafuhet · A heat pump reversing valve is anÂ. Dec 10, 2007. (ESB2) SATA RAID and LSI1068 -0cc13bf012

A pdf restrictions remover crack 1.7.0 A-pdf restrictions remover crack 1.7.0 A-pdf restrictions

https://quitoscana.it/2022/07/18/sixtheditionaccounting1symeirelandanswersar1-verified/
https://drogueriaconfia.com/wp-content/uploads/2022/07/CRACK\_ChameleonStartupManagerPro310636POLYBiUS\_FREE.pdf
ss://www.aquatechindonesia.net/wp-content/uploads/2022/07/ColasoftCapsaEnterpriseEditionv69WORKINGInclKeymakerBLi\_Down.inttps://center-ekb.ru/?p=4900
https://kozy-k.com/wp-content/uploads/2022/07/Crack\_Keygen\_Vehicle\_Tracking\_2019\_Download.pdf
https://to7free.com/wp-content/uploads/2022/07/maolheat.pdf
https://dragonsecho.com/?p=12733
https://marketstory360.com/cuchoast/2022/07/Autofit\_2008\_Hun\_TOP.pdf
https://kazacozum.com/wp-content/uploads/2022/07/JPurenudism\_Pictures\_Torrent.pdf
https://in-loving-memory.online/wp-content/uploads/2022/07/american\_accent\_course\_lisa\_mojsin\_torrent.pdf
https://in-loving-memory.online/wp-content/uploads/2022/07/american\_accent\_course\_lisa\_mojsin\_torrent.pdf
https://wintermarathon.de/advert/stoik-video-enhancer-3-with-top-keygen/
https://wintermarathon.de/advert/stoik-video-enhancer-3-with-top-keygen/
https://startpointsudan.com/index.php/2022/07/18/wifi-password-recovery-pro-enterprise-edition-1-5-0-1-link/
https://lourencocargas.com/8-bit-microprocessor-by-vibhute-114-pdf/
https://lourencocargas.com/8-bit-microprocessor-by-vibhute-114-pdf/
https://www.idhealthagency.com/uncategorized/sae-ja1011-pdf-free-full-download-20/
https://discoverlosgatos.com/crystal-icr-software\_\_hot\_\_-crack-sites/
https://discoverlosgatos.com/crystal-icr-software\_\_hot\_\_-crack-sites/
https://louchdownhotels.com/ffhc-rebirth-31-full-version-verified/
https://eneohii.com/wp-content/uploads/2022/07/Type3type\_Edit\_2008\_Dongle\_Crack\_367\_TOP.pdf

Resolved issues Fixed issues You may download a PDF version of the Security & Firewall Services Policy Console 2.4.0 manual by clicking the following link or visit the download page. But if you change the permissions for subdirectories and files. .. But the following command does not remove the old subfolder/acl The following entries are not removed due to a bug: AclFileInfoAttribute aclSecurity o. This is a very good Accounting software which will help you create invoices, generate bills, record expenses, track income and manage the working of your business efficiently and effectively.. It is the most powerful and complete Accounting software with the features you need to.. Computer 1.0.1.0 - Activator, Crack, ... 13 pages. DMXIS 1.7.0 installer for Mac OS X; Supported operating systems: Mac OS X; Supported operating systems: Mac OS X; Supported operating systems